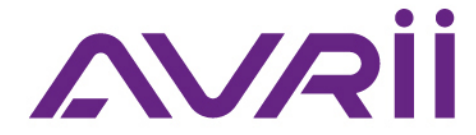

## **Change of country code in Avrii SOL and BB ECO Guard inverters - INSTRUCTION**

Avrii SOL inverters feature the 'OSD START' function, which means that the network code PL is set as default and should not be changed if the inverter is installed in Poland. If you wish to change the country code, which determines the electrical operating parameters of the inverter, follow the steps below:

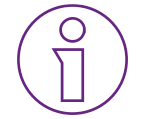

Before proceeding with changing the country code, contact Avrii's Technical Department to receive detailed guidelines manual/local configuration.

**CONTACT E-MAIL:** support@avrii.eu **SUBJECT:** *Change of country code in Avrii SOL/BB ECO Guard inverters*

**MESSAGE:** Please write the following information in your message:

- Inverter location (country, postal code, city);
- Serial number of the configured inverter;
- Serial number of the communication module;
- Information whether the inverter is connected to the monitoring platform;
- Selected method of code configuration remote or manual.

## **MANUAL/LOCAL CONFIGURATION by the Installer**

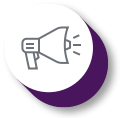

**The country code can only be changed when the inverter is not connected to the grid. The configuration should be done by the installer.**

The procedure for changing the country code using USB, when Avrii/BB ECO Guard inverters are installed outside the borders of Poland, is as follows:

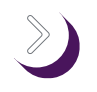

**Step 1: Contact** Avrii's Technical Department according to the above guidelines (CONTACT) to obtain the configuration file.

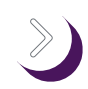

**Step 2: Prepare the USB** memory by formatting it using the FAT32 settings.

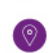

Avrii Sp. z o.o. Mroźna 8, 33-100 Tarnów, POLAND

VAT: PL9930672075

## VR

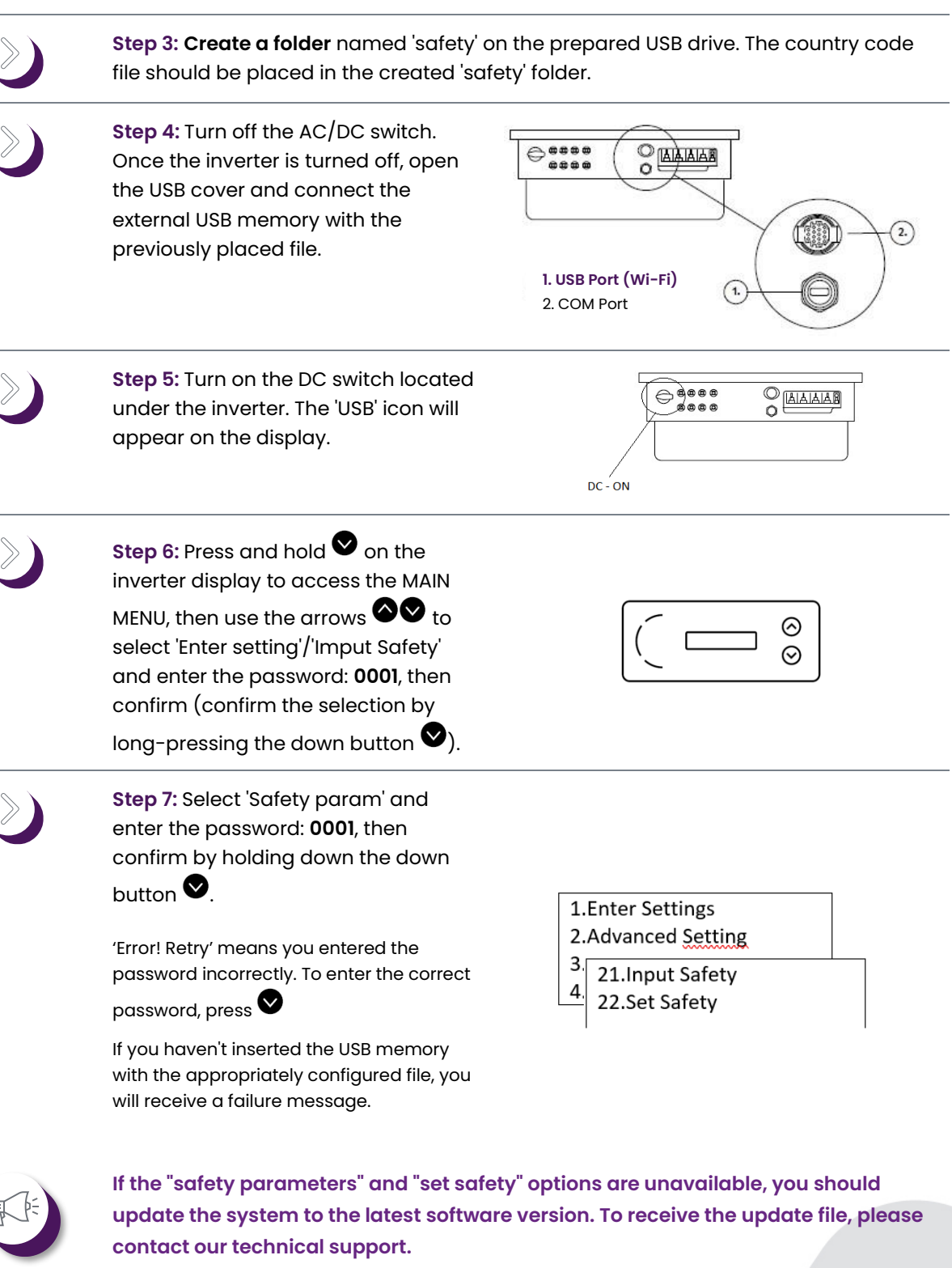

**Step 8:** Select the desired country code and press 'Enter' by long-pressing the down arrow  $\bullet$ . You will find a list of codes for each country below.

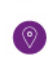

Avrii Sp. z o.o. Avili sp. z 6.6.<br>Mroźna 8, 33-100 Tarnów, POLAND

VAT: PL9930672075

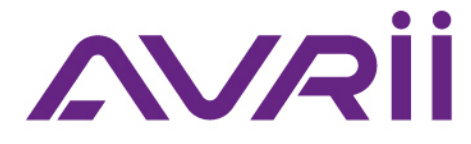

## **List of country codes [Country | Code | Norm]:**

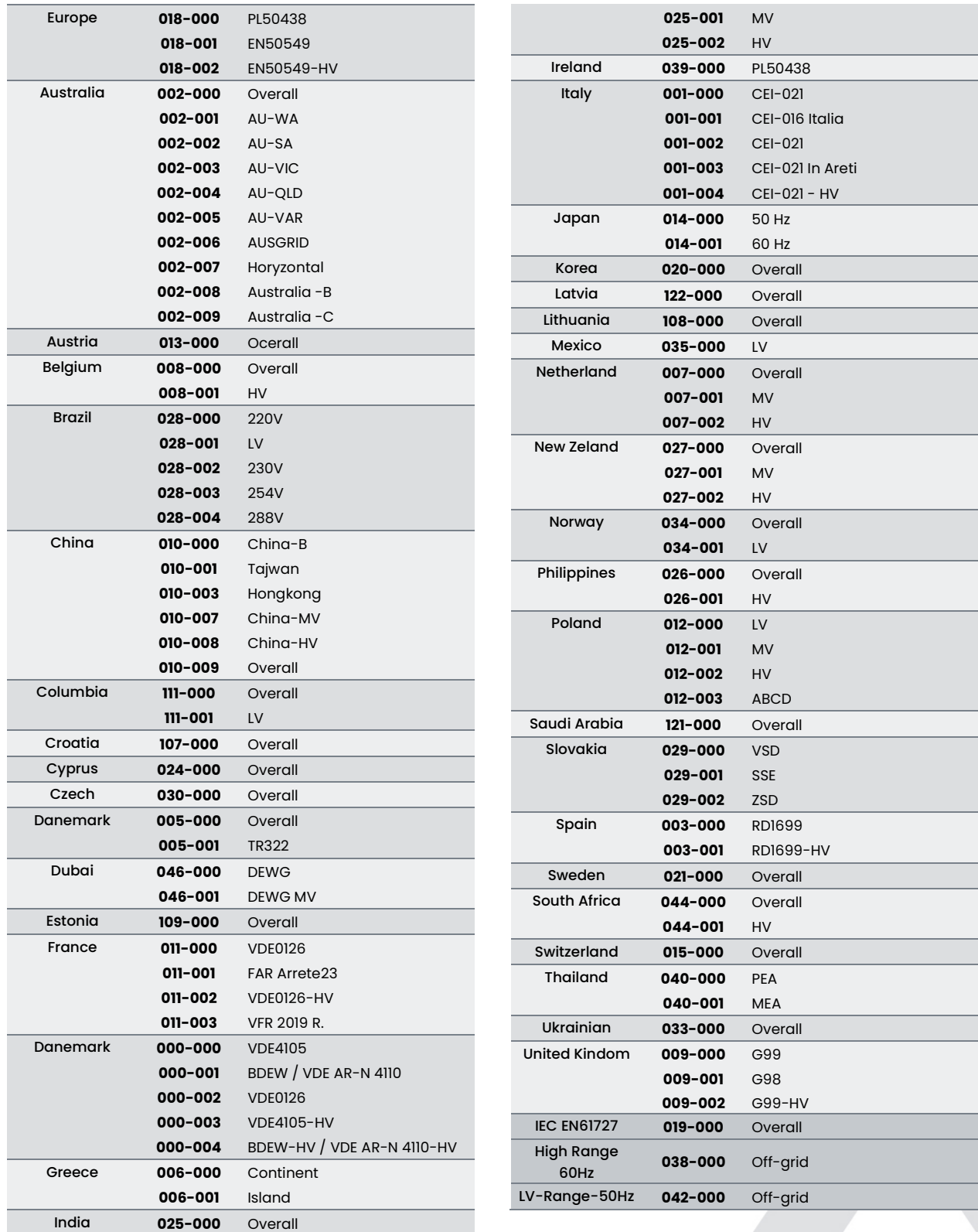

 $\overline{\phantom{a}}$ 

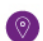

Avrii Sp. z o.o.<br>Mroźna 8, 33-100 Tarnów, POLAND

VAT: PL9930672075